# **ISTRUZIONI PER LA COMPILAZIONE DEL LIBRETTO DEI TIROCINI ABILITANTI (TPVES)**

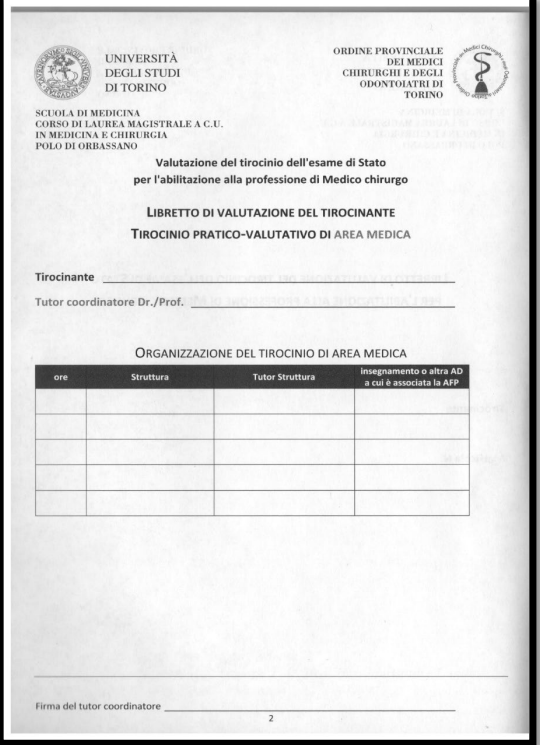

## *Il libretto deve essere compilato in forma chiara e leggibile*

**Tirocinante**: Nome e Cognome dello studente

**Tutor Coordinatore**: E' il Professore Coordinatore di Area Area Medica: Prof. Paccotti Area Chirurgica: Prof. Degiuli La firma del Tutor coordinatore sarà fatta apporre dalla SEGRETERIA DIDATTICA una volta riconsegnato il libretto compilato secondo le scadenze di laurea previste.

**Ore**: indicare le ore totali fatte nella stessa struttura

**Struttura**: indicare NOME OSPEDALE – REPARTO

**Tutor Struttura**: E' il medico del reparto che segue il tirocinante

**Insegnamento o altra AD a cui è associata la AFP**: non deve essere compilata dallo studente

## ESEMPIO:

**Caso 1** vengono svolte tutte e 100 le ore nello STESSO REPARTO dello STESSO OSPEDALE esempio: tutte le 100 ore in medicina interna ad indirizzo ematologico al san luigi

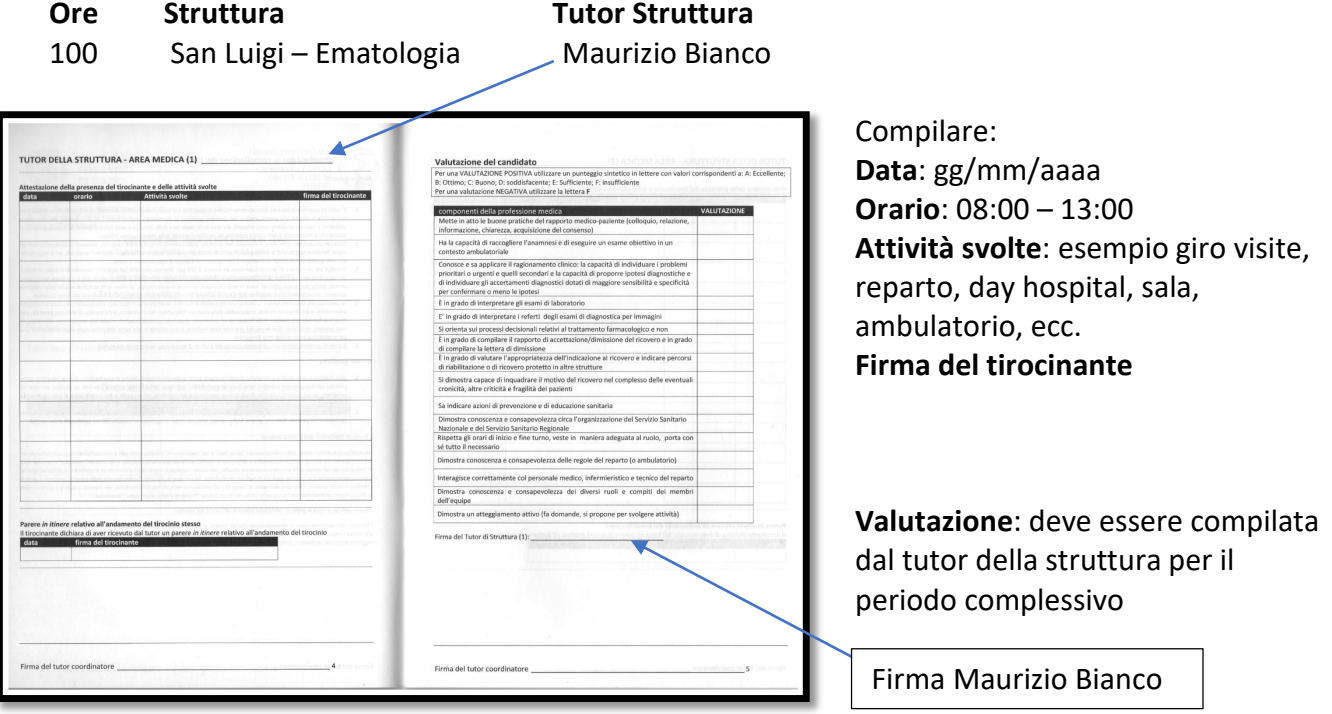

### **Caso 2**

#### Le ore vengono svolte in REPARTI oppure OSPEDALI DIVERSI

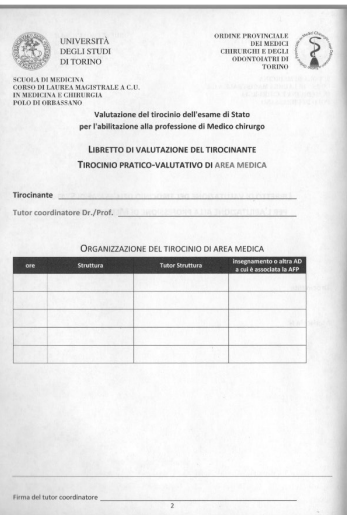

## Esempio:

vengono svolte 25 ore in pediatria al San Luigi, 50 ore in ematologia a Rivoli, 25 in neurologia alle Molinette

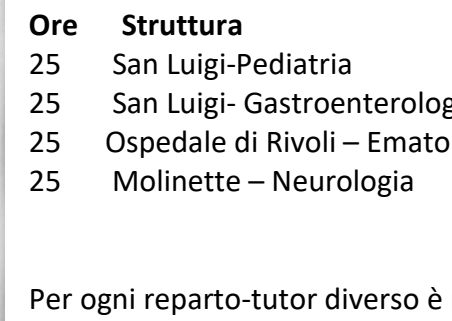

#### **Tutor Struttura**

Carla Rossi zia antica Luisa Azzurro Iogia Giovanna Verdi Luigi Giallo

necessario compilare una pagina diversa

(pagina 4) Tutor della struttura – Area Medica (1) Carla Rossi (pagina 6) Tutor della struttura – Area Medica (2) Luisa Azzurro (pagina 8) Tutor della struttura – Area Medica (3) Giovanna Verdi (pagina 10) Tutor della Struttura – Area Medica (4) Luigi Giallo

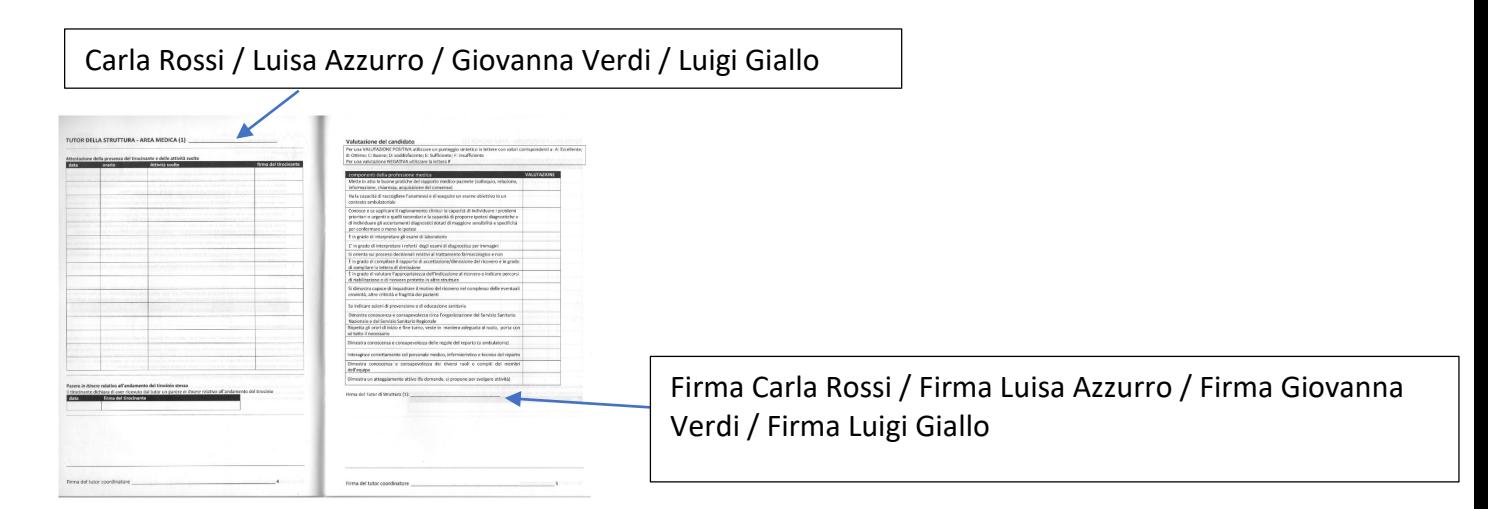

#### **NOTE:**

- A) Queste disposizioni valgono sia per AREA MEDICA che AREA CHIRURGICA
- B) Queste disposizioni valgono sia per il Libretto ITALIANO che INGLESE
- C) Il Tutor struttura NON deve essere necessariamente il primario ma anche lo strutturato che più vi ha seguito durante il tirocinio
- D) Il libretto deve essere firmato solo alla fine del blocco delle ore **in uno stesso reparto**:

es: vengono fatte 100 ore in ematologia al San Luigi con questa modalità:

25 ore nelle prime due settimane di Aprile 50 ore a Maggio 25 ore a Giugno

- $\rightarrow$  Il libretto dovrà essere firmato al termine delle ore di giugno
- E) Se una pagina non dovesse contenere tutte le ore svolte in uno **stesso reparto**:

Si dovranno utilizzare due pagine. Entrambe le pagine andranno compilate e firmate

F) La valutazione del tutor deve essere fatta per l'intero periodo svolto nello stesso reparto (non per ogni settimana)